# NAG Library Function Document

# nag prob students t vector (g01sbc)

# <span id="page-0-0"></span>1 Purpose

nag\_prob\_students\_t\_vector (g01sbc) returns a number of one or two tail probabilities for the Student's t-distribution with real degrees of freedom.

# 2 Specification

```
#include <nag.h>
#include <nagg01.h>
void nag_prob_students_t_vector (Integer ltail,
     const Nag_TailProbability tail[], Integer lt, const double t[],
     Integer ldf, const double df[], double p[], Integer ivalid[],
    NagError *fail)
```
# 3 Description

The lower tail probability for the Student's *t*-distribution with  $\nu_i$  degrees of freedom,  $P(T_i \le t_i : \nu_i)$  is defined by:

$$
P(T_i \le t_i : \nu_i) = \frac{\Gamma((\nu_i + 1)/2)}{\sqrt{\pi \nu_i} \Gamma(\nu_i/2)} \int_{-\infty}^{t_i} \left[1 + \frac{T_i^2}{\nu_i}\right]^{-(\nu_i + 1)/2} dT_i, \quad \nu_i \ge 1.
$$

Computationally, there are two situations:

(i) when  $\nu_i < 20$ , a transformation of the beta distribution,  $P_{\beta_i} (B_i \le \beta_i : a_i, b_i)$  is used

$$
P(T_i \le t_i : \nu_i) = \frac{1}{2} P_{\beta_i} \left( B_i \le \frac{\nu_i}{\nu_i + t_i^2} : \nu_i/2, \frac{1}{2} \right) \quad \text{when } t_i < 0.0
$$

or

$$
P(T_i \le t_i : \nu_i) = \frac{1}{2} + \frac{1}{2} P_{\beta_i} \left( B_i \ge \frac{\nu_i}{\nu_i + t_i^2} : \nu_i/2, \frac{1}{2} \right) \quad \text{when } t_i > 0.0;
$$

(ii) when  $\nu_i \ge 20$ , an asymptotic normalizing expansion of the Cornish–Fisher type is used to evaluate the probability, see Hill (1970).

The input arrays to this function are designed to allow maximum flexibility in the supply of vector arguments by re-using elements of any arrays that are shorter than the total number of evaluations required. See Section 2.6 in the g01 Chapter Introduction for further information.

## 4 References

Abramowitz M and Stegun I A (1972) Handbook of Mathematical Functions (3rd Edition) Dover Publications

Hastings N A J and Peacock J B (1975) Statistical Distributions Butterworth

Hill G W (1970) Student's *t*-distribution Comm. ACM 13(10) 617-619

<span id="page-1-0"></span>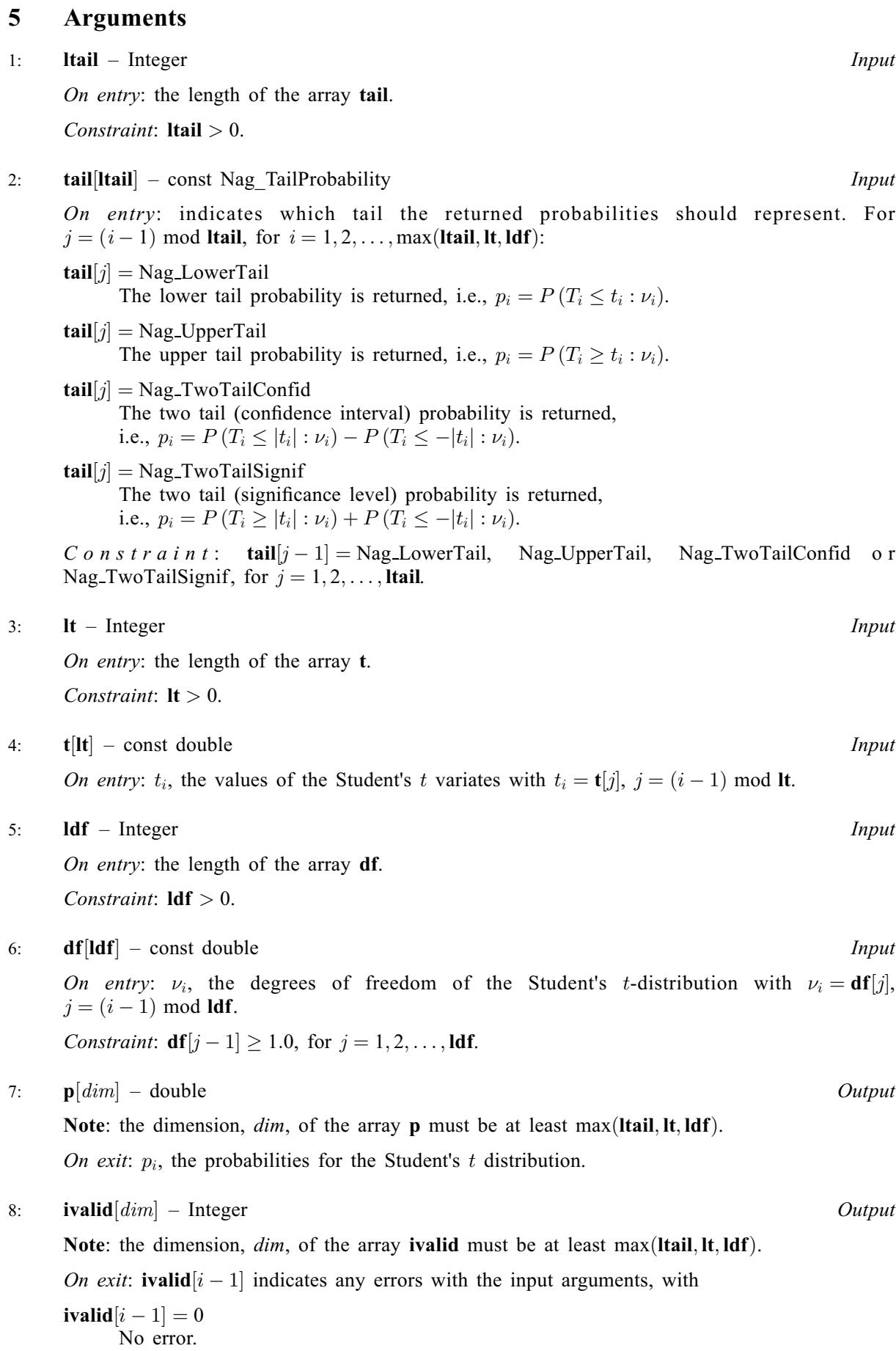

<span id="page-2-0"></span>[ivalid](#page-1-0) $[i - 1] = 1$ 

On entry, invalid value supplied in [tail](#page-1-0) when calculating  $p_i$ .

[ivalid](#page-1-0) $|i - 1| = 2$ 

On entry,  $\nu_i < 1.0$ .

9: fail – NagError \* Input/Output

The NAG error argument (see Section 2.7 in How to Use the NAG Library and its Documentation).

## 6 Error Indicators and Warnings

#### NE\_ALLOC\_FAIL

Dynamic memory allocation failed.

See Section 3.2.1.2 in How to Use the NAG Library and its Documentation for further information.

#### NE\_ARRAY\_SIZE

On entry, array size =  $\langle value \rangle$ . Constraint:  $\text{Id} \mathbf{f} > 0$ .

On entry, array size  $= \langle value \rangle$ . Constraint:  $\mathbf{lt} > 0$  $\mathbf{lt} > 0$  $\mathbf{lt} > 0$ .

On entry, array size  $= \langle value \rangle$ . Constraint: **Itail**  $> 0$ .

#### NE\_BAD\_PARAM

On entry, argument  $\langle value \rangle$  had an illegal value.

#### NE\_INTERNAL\_ERROR

An internal error has occurred in this function. Check the function call and any array sizes. If the call is correct then please contact NAG for assistance.

An unexpected error has been triggered by this function. Please contact NAG. See Section 3.6.6 in How to Use the NAG Library and its Documentation for further information.

### NE\_NO\_LICENCE

Your licence key may have expired or may not have been installed correctly. See Section 3.6.5 in How to Use the NAG Library and its Documentation for further information.

#### NW\_IVALID

On entry, at least one value of [tail](#page-1-0) or [df](#page-1-0) was invalid. Check [ivalid](#page-1-0) for more information.

### 7 Accuracy

The computed probability should be accurate to five significant places for reasonable probabilities but there will be some loss of accuracy for very low probabilities (less than  $10^{-10}$ ), see [Hastings and](#page-0-0) [Peacock \(1975\)](#page-0-0).

## 8 Parallelism and Performance

nag\_prob\_students\_t\_vector (g01sbc) is not threaded in any implementation.

# 9 Further Comments

The probabilities could also be obtained by using the appropriate transformation to a beta distribution (see [Abramowitz and Stegun \(1972\)](#page-0-0)) and using nag prob\_beta\_vector (g01sec). This function allows you to set the required accuracy.

# 10 Example

This example reads values from, and degrees of freedom for Student's t-distributions along with the required tail. The probabilities are calculated and printed.

# 10.1 Program Text

```
/* nag_prob_students_t_vector (g01sbc) Example Program.
 *
 * NAGPRODCODE Version.
 *
* Copyright 2016 Numerical Algorithms Group.
 *
* Mark 26, 2016.
*/
#include <stdio.h>
#include <nag.h>
#include <nag_stdlib.h>
#include <nagg01.h>
int main(void)
{
  /* Integer scalar and array declarations */
 Integer ltail, lt, ldf, i, lout;
 Integer *ivalid = 0;
 Integer exit_status = 0;
  /* NAG structures */
 NagError fail;
 Nag_TailProbability *tail = 0;
  /* Double scalar and array declarations */
 double *t = 0, *df = 0, *p = 0;
  /* Character scalar and array declarations */
 char ctail[40];
  /* Initialize the error structure to print out any error messages */
 INIT_FAIL(fail);
 printf("nag_prob_students_t_vector (g01sbc) Example Program Results\n\n");
  /* Skip heading in data file */
#ifdef _WIN32
 scanf_s("%*[\hat{\ } \ranglen] ");
#else
 scanf("%*[^\n] ");
#endif
  /* Read in the input vectors */#ifdef _WIN32
 scan\bar{f}_s("%" NAG_IFMT "%*[^\n] ", &ltail);
#else
 scanf("%" NAG_IFMT "%*[\hat{\ }", &ltail);
#endif
 if (!(tail = NAG_ALLOC(ltail, Nag_TailProbability))) {
   printf("Allocation failure\n");
    exit_status = -1;
    goto END;
 }
 for (i = 0; i < ltail; i++) {
#ifdef WIN32
```
scanf\_s("%39s", ctail, (unsigned)\_countof(ctail));

```
#else
    scanf("%39s", ctail);
#endif
   tail[i] = (Nag_TailProbability) nag_enum_name_to_value(ctail);
  }
#ifdef _WIN32
 scanf s("*[\n\lambdan] ");
#else
 scanf("*['\n] ");
#endif
#ifdef _WIN32
 scanf_s("%" NAG_IFMT "%*[^\n] ", &lt);
#else
  scanf("%" NAG_IFMT "%*[\hat{\ }n] ", &lt);
#endif
  if (!(t = NAG_ALLOC(lt, double))){
    printf("Allocation failure\n");
    exit_status = -1;
    goto END;
  }
  for (i = 0; i < 1t; i++)#ifdef _WIN32
    scanf_s("%lf", &t[i]);
#else
   scanf("%lf", &t[i]);
#endif
#ifdef _WIN32
 scanf_s("%*[^\n] ");
#else
 scanf("%*[\hat{\ } \ranglen] ");
#endif
#ifdef _WIN32
 scanf_s("%" NAG_IFMT "%*[^\n] ", &ldf);
#else
 scanf("%" NAG IFMT "%*[^\n] ", \deltaldf);
#endif
 if (l(df = NAG_ALLOC(Idf, double))){
    printf("Allocation failure\n");
    exit_status = -1;
    goto END;
  }
 for (i = 0; i < 1df; i++)#ifdef _WIN32
    scanf_s("%lf", &df[i]);
#else
    scanf("%lf", &df[i]);
#endif
#ifdef _WIN32
 scanf_s("%*[^\n] ");
#else
 scanf("%*[^\n] ");
#endif
  /* Allocate memory for output */
  lout = MAX(ltail, MAX(lt, ldf));if (!(p = NAG_ALLOC(lout, double)) || | (ivalid = NAG_ALLOC(lout, Integer)))\left\{ \right.printf("Allocation failure\n");
    exit_status = -1;
    goto END;
  }
  /* Calculate probability */
  nag_prob_students_t_vector(ltail, tail, lt, t, ldf, df, p, ivalid, &fail);
  if (fail.code != NE_NOERROR) {
    printf("Error from nag_prob_students_t_vector (g01sbc).\n%s\n",
```

```
fail.message);
   exit_status = 1;
   if (fail.code != NW_IVALID)
    goto END;
  }
 /* Display title */
                        t df p ivalid\langle n'' \rangle;
  printf("-----------------------------------------------------------\n");
  /* Display results */
  for (i = 0; i < lout; i++)
   printf(" %17s %6.3f %6.1f %6.4f %3" NAG_IFMT "\n",
          nag_enum_value_to_name(tail[i % ltail]), t[i % lt], df[i % ldf],
          p[i], ivalid[i]);
END:
 NAG_FREE(tail);
 NAG_FREE(t);
 NAG_FREE(df);
 NAG FREE(p);
 NAG_FREE(ivalid);
 return (exit_status);
}
```
# 10.2 Program Data

nag\_prob\_students\_t\_vector (g01sbc) Example Program Data 4 :: ltail Nag\_LowerTail Nag\_TwoTailSignif Nag\_TwoTailConfid Nag\_UpperTail :: tail  $1$  :: lt  $0.85$  :: t  $1$  :: ldf 20.0 :: df

# 10.3 Program Results

nag\_prob\_students\_t\_vector (g01sbc) Example Program Results

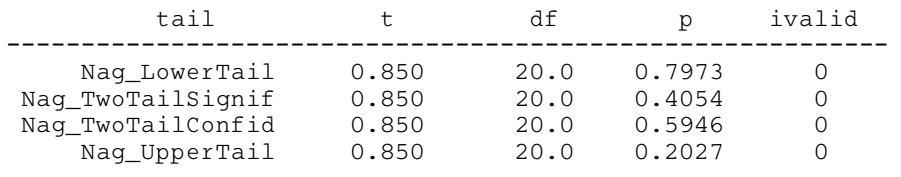